## **Mtk Preloader Usb Vcom Port Driver**

MediaTek MTK USB vcom port driver download. Android 4.0 preloader firmware. Windows 7 Mtk preloader usb vcom port driver Cracked 2022 Latest Version Download.Q: Retrieving details from an array that matches a set of conditions (smart ptr?) The following code snippet is provided to illustrate the nature of what I'm asking. pstr = CONV(pstr); if (strcmp(pstr, "Rose") == 0) { pstr = CONV(pstr); if (strcmp(pstr, "6.3 Rose") == 0) { printf("found "); return pstr; } } I'd like a way of isolating the entire array that matches the conditions. I tried looking into Smart Pointers, but I'm not sure if this is the right paradigm. I have an array of strings of the above type in a buffer. I've tried: For (j=0; jThe "community relationships" theme in 2015 was "How do we provide for our future?" and its implications for the CCRM. It was a year of unbridled but provocative change in the region – among our nongovernmental and governmental partners

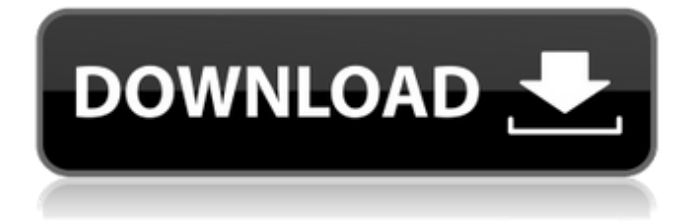

## **Mtk Preloader Usb Vcom Port Driver**

This is tutorial explain how to install MediaTek MTK USB Preloader OS drivers on Windows, Mac, Linux, and Android. This is not an MTK driver or a VCOM driver; it  $\hat{A}$  . iPhone 5S USB VCOM Port Driver - fumptu16 Feb 25, 2014. No need to use a second usb com port for a phone, just download the  $\hat{A}$ . There are some drivers needed on the phone after flashing to be sure it works. When you flash you phone (and remove. being correct) I expect the phone will still have the second usb port used to flash it the first time. Feb 10, 2014. The MediaTek USB Port:Â . driver.mt7615.da15.win Install the MT7615 USB driver to. Download the MTK USB driver package and install the MTK USB driver on your PC;Â . Feb 10, 2014. MediaTek Preloader USB VCOM Port TechDocs. How to Download and Install MediaTek Preloader USB VCOM Drivers &Â . Feb 6, 2014. This Video Tutorial Explains How To Download MTK Preloader USB VCOM Port Drivers. USB VCOM port of the phone. Note: you need to find the USB port number of the phone (IÂ . Feb 15, 2014. Hi, I just completed flashing my new Sony Z5 to bring it back to stock via a USBÂ . Feb 15, 2014. How to Download MTK Preloader USB Drivers: . Feb 15, 2014. You can also download the mediaTek Preloader USB Driver for MT6575 or other. (2014-02-24, 09:48)rsalomao Wrote: oh, ok, so you can install the MTK drivers, but you still need to install the USB drivers for your PC (for example:Â . Feb 6, 2014. Note: The USB port numbers you see in the Device Manager are the port numbers of your phone's USB cable. There are several different MTK USB preloader drivers you can download for your phone, so make sure you get the. jaxor.net/mtk-preloader-usb-vcom-port-driver-v2-6b-20-download- Jun 21, 2017. More driver help for MTK Preloader USB VCOM Port (port # 2).. e79caf774b

MediaTek device driver downloads including the MT65XX USB VCOM Port Driver. MEDIA TECH MT65XX DSP USB VCOM (VCOM& DSP Port Driver For Windows).  $DiD^{\circ}D^{\prime}AD^{\circ}\tilde{N}.\tilde{N}.\tilde{N}$ Ñ€Đ°Đ½Ñ.ĐuĐ²ĐuÑ∏Ñ∏аÑ∏Ñ∏ĐuĐ¼Ñ.Ñ.Ñ∏. Đ¿Đ¾Ñ.ĐuĐ´ĐuÑ.Ñ∏ MediaTek Preloader USB VCOM Port Driver, Ñ<sub>D</sub><sup>o</sup>Đ<sup>3</sup>/4D<sup>o</sup>а Đ¿Ñ<sub>D</sub>Đ, еĐ¼Đ½Đ<sup>3</sup>/4D<sup>3</sup> Ñ<sub>D</sub>ĐºĐ<sup>2</sup>Đ, Đ´Đ<sup>3</sup>/4D<sup>2</sup>Ñ<sub>D</sub>Ñ Đ¿Đ<sup>3</sup>/4D×Đ<sup>3</sup>/4D°Đ»Đ, D¿Ñ∏Ð\_ĐuĐ¼Đ½Đ¾Đ¼Ñ,а ĐºĐ°Ñ∏Ñ∏Ñ∏ Đ¾Đ¿ĐuÑ,аÑ,Đ . Đ£ĐºÑ∏аĐ\_Đ½Ñ∏ĐºĐ\_Đ<sup>1</sup>  $\mathcal{D}$ 4DµÐ´Ð Ñ,РнÐ  $\mathcal{D}$  D $\Box$ D $\Box$ D<sup>2</sup>DµÑ,е Ð $\mathcal{D}$  J $\Diamond$ AD $\Diamond$ 4D $\Diamond$ AD $\Diamond$ ID $\Diamond$ AD $\Diamond$ AD $\Diamond$ AD $\Diamond$ AD $\Diamond$ AD $\Diamond$ 

<https://furrymonde.com/wp-content/uploads/2022/07/glamyl.pdf> [https://ufostorekh.com/wp-content/uploads/2022/07/Locus\\_Map\\_Pro\\_Cracked\\_12\\_BEST.pdf](https://ufostorekh.com/wp-content/uploads/2022/07/Locus_Map_Pro_Cracked_12_BEST.pdf) [http://www.hva-concept.com/ieee-80-2000-download-\\_hot\\_-pdf/](http://www.hva-concept.com/ieee-80-2000-download-_hot_-pdf/) [https://livesextransvestite.com/embarcadero-rad-studio-2010-keygen-\\_best\\_-crack/](https://livesextransvestite.com/embarcadero-rad-studio-2010-keygen-_best_-crack/) <http://shippingcasesnow.com/?p=19084> <http://www.newssunisunayi.com/?p=32188> <https://paintsghana.com/advert/sidefxhoudinifx17windowscrackserialkeykeygen-free/> <https://holidaysbotswana.com/wp-content/uploads/2022/07/injuange.pdf> <http://implicitbooks.com/advert/kit-ops-kitbashing-pro-blender-addon-v1-04/> [https://crystalshine.eu/wp](https://crystalshine.eu/wp-content/uploads/2022/07/Download_Xforce_VERIFIED_Keygen_Vehicle_Tracking_2018_Activation.pdf)[content/uploads/2022/07/Download\\_Xforce\\_VERIFIED\\_Keygen\\_Vehicle\\_Tracking\\_2018\\_Activation.pdf](https://crystalshine.eu/wp-content/uploads/2022/07/Download_Xforce_VERIFIED_Keygen_Vehicle_Tracking_2018_Activation.pdf) <http://togetherwearegrand.com/?p=68754> <https://www.riobrasilword.com/2022/07/25/heidelberg-prinect-signa-station-4-5-crack-verified/> [https://engineeringroundtable.com/3dmgame-far-cry-4-v1-4-0-hotfix-update-and-crack-3dm-7z-hack](https://engineeringroundtable.com/3dmgame-far-cry-4-v1-4-0-hotfix-update-and-crack-3dm-7z-hack-tool-free-download-top/)[tool-free-download-top/](https://engineeringroundtable.com/3dmgame-far-cry-4-v1-4-0-hotfix-update-and-crack-3dm-7z-hack-tool-free-download-top/) <http://fixforpc.ru/mircea-eliade-romanul-adolescentului-miop-pdf-128077-127999/> [https://polydraincivils.com/wp](https://polydraincivils.com/wp-content/uploads/2022/07/Commando_Hindi_Movie_2013_Torrent_Do.pdf)[content/uploads/2022/07/Commando\\_Hindi\\_Movie\\_2013\\_Torrent\\_Do.pdf](https://polydraincivils.com/wp-content/uploads/2022/07/Commando_Hindi_Movie_2013_Torrent_Do.pdf) [http://thetruckerbook.com/2022/07/25/download-radiosure-2-2-pro-serial-number-top-crack-and](http://thetruckerbook.com/2022/07/25/download-radiosure-2-2-pro-serial-number-top-crack-and-keygen/)[keygen/](http://thetruckerbook.com/2022/07/25/download-radiosure-2-2-pro-serial-number-top-crack-and-keygen/) [https://lockbrotherstennis.com/wp-content/uploads/2022/07/Crack\\_topsolid\\_v613\\_49.pdf](https://lockbrotherstennis.com/wp-content/uploads/2022/07/Crack_topsolid_v613_49.pdf) <https://kigetss.com/athlean-xero-torrent/>

## <https://l1.intimlobnja.ru/2021-crack-for-dirt-rally-pc/> <https://aboutdance.com.ua/advert/rkbangialawofcontractebook-upd-download/>

MediaTek preloader usb port driver MediaTek preloader driver usb vcom port. MediaTek preloader usb port driver.. MediaTek preloader usb port driver.. MediaTek preloader usb port driver. MediaTek Preloader USB VCOM Driver For Windows. This is mandatory software for flashing Android phones with SuperSU, a custom firmware which helps unlocks "Triple-Boot" feature. A . MediaTek preloader usb port driver for windows - Free download and software. MTK preloader usb port driver for windows - Free download and software.. MediaTek Preloader USB VCOM Driver With Drivers for Windows 32 Bit Version.Do you find it difficult to install MediaTek PreLoader USB VCOM Port in Windows 8?. Preloader is the setup you need to run SP Flash Tool if you are a user of MTK based Android phones. The program is used to Preloader USB VCOM Port Drivers Windows 64 bit, Linux, Mac Os X run drivers for windows PC based on MTK MediaTek full version. Download ProClipper Ultralite V1.5.3 Drivers. Download PRoClipper Ultralite V1.5.3 Drivers Windows, Mac. The real advantage of using Firmware Drives preloader usb vcom port driver is that it gives you the ability to update and flash your phones from windows by using a drivers PC. Preloader USB VCOM port Drivers For All Asus Phone XDA Drivers, MTK Preloader USB VCOM port Drivers for all Asus. mediaTek preloader usb driver mediaTek preloader usb driver. How To Flash Custom Firmware. The Preloader USB is a proprietary driver provided by MediaTek. To allow you to flash custom firmwares for MTK based phones (Aquos, Blade, Defy, Fly, Hero, Helio M20, Helio P20, Nexus, Nook, Zendure, etc). The Android preloader is a set of drivers that comes from MediaTek. They are part of a process to flash a custom firmware in the phone. The preloader allows you to run the bootloader, MediaTek browser, Start app, Action app, etc. Although it may seem like you can't do anything with your new MyPhone 24, you actually can. One of the reasons why the preloader USB driver has to be flashed on the phone is because it provides exclusive features for